## 進 学 届 提 出 チ ェ ッ ク リ ス ト 「貸<sup>与奨学生採用候補者のしおり」または「給付奨学生採用候補者のしおり」をよく読んで「進学届入力下書き用紙」に記入しましたか?<br>インターネットで進学届を提供する前に、記入した内容を確認しながらチェックしましょう。</sup>

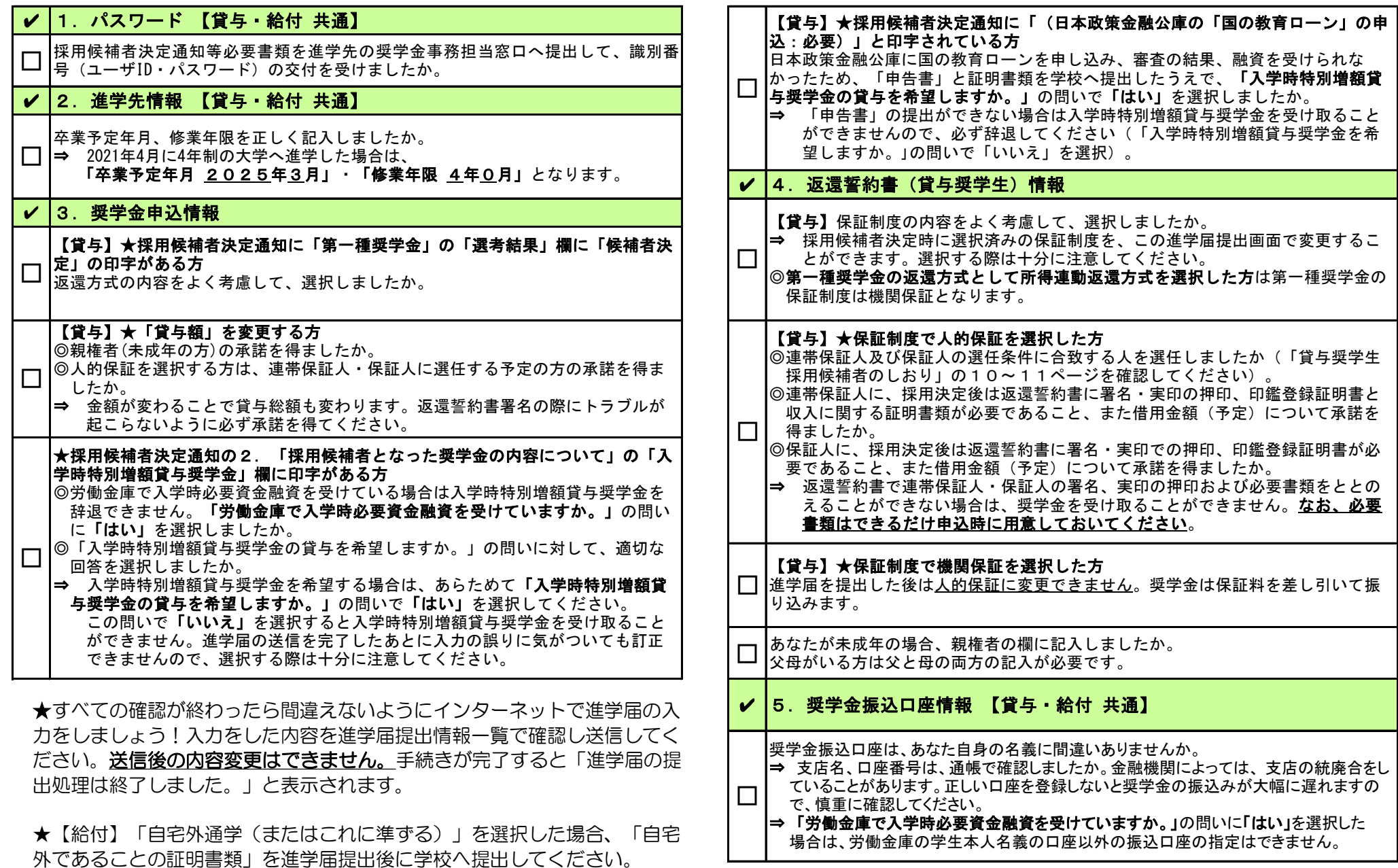